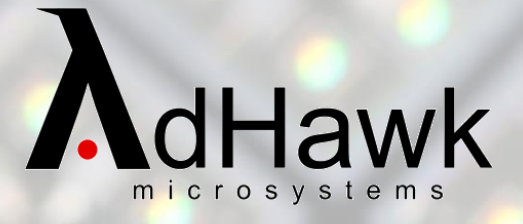

All Day Eye Tracking

AdHawk MindLink Sample Data

**April 2021**

- Example Data recorded with the AdHawk MindLink glasses using the AdHawk Hub software
- Note: this preliminary dataset was computed in the microcontroller that resides in the **glasses – it is available in real-time (3ms latency). Improved data quality and higher sampling rates will be supported through the AdHawk Hub software when the MindLink glasses are shipped.**
- 2 sessions recorded at 250Hz
	- − OKN
	- − Validation
- **Each Session contains:** 
	- − *Gaze\_data.csv*  Output eye tracking data in CSV format
	- − *Meta\_data.csv*  Meta data of the user as recorded in their profile (CSV)
	- − *Session.mp4*  Session video recording
	- − Exported video with overlay gaze dot
- Gaze data CSV file is generated during each session recording
	- − *Timestamp* Data point timestamp
	- − *Gaze X,Y,Z* The binocular gaze (unit vector components) originating from the cyclopean eye
	- − *Gaze Right X,Y,Z*  Right Eye Gaze Vector
	- − *Gaze Left X,Y,Z*  Left Eye Gaze Vector
	- − *Vergence* Vergence in radians
	- − *Screen X,Y* The X,Y coordinates of the gaze dot within the world-camera video frame
	- − *Frame\_Index* The video frame that corresponds to the eye tracking data.
		- − Note that there are multiple gaze points in each frame of video.
		- − All gaze points are drawn in each video frame in the example video.

#### **Example Data**

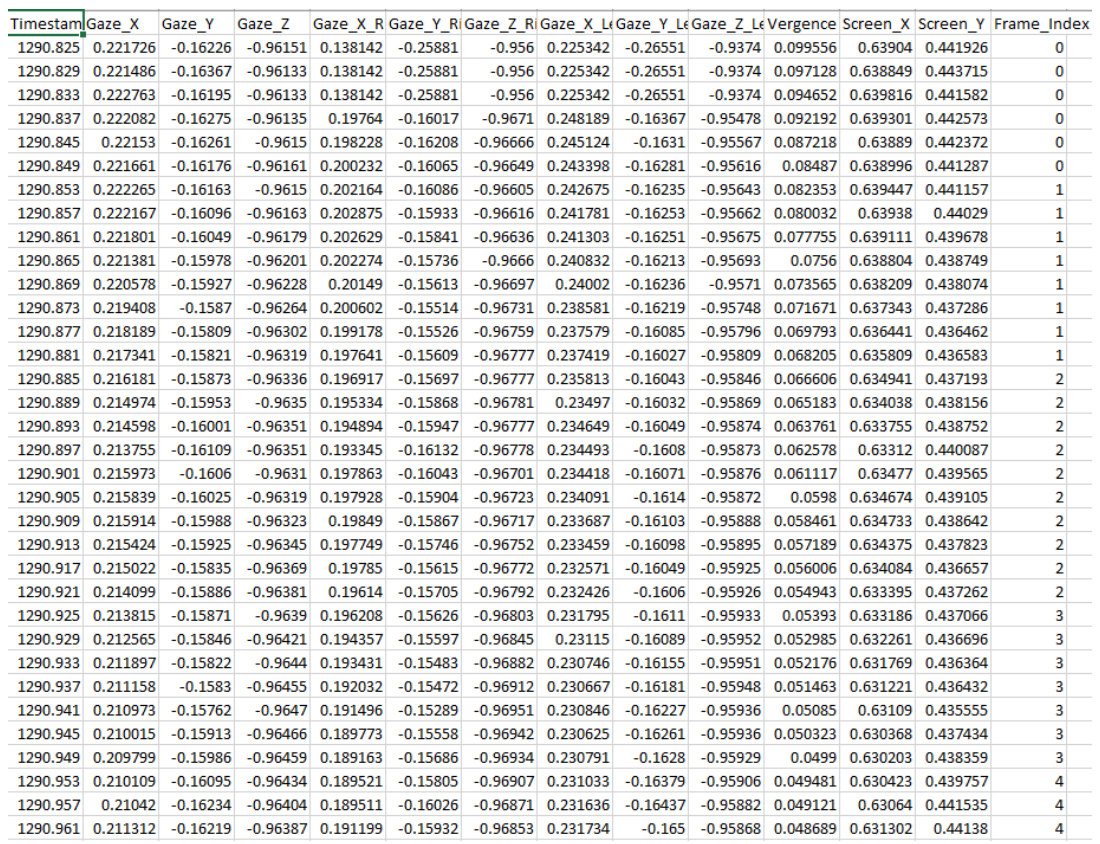

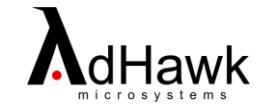

# Optokinetic Response (OKN)

- User has calibrated on the same monitor that is now showing the stimuli
- User is being shown a stimulus intended to induce the Optokinetic Nystagmus reflex
- Session is recorded using AdHawk Hub and the AdHawk MindLink glasses
- Session can be replayed and gaze overlayed video can be exported using the AdHawk Hub

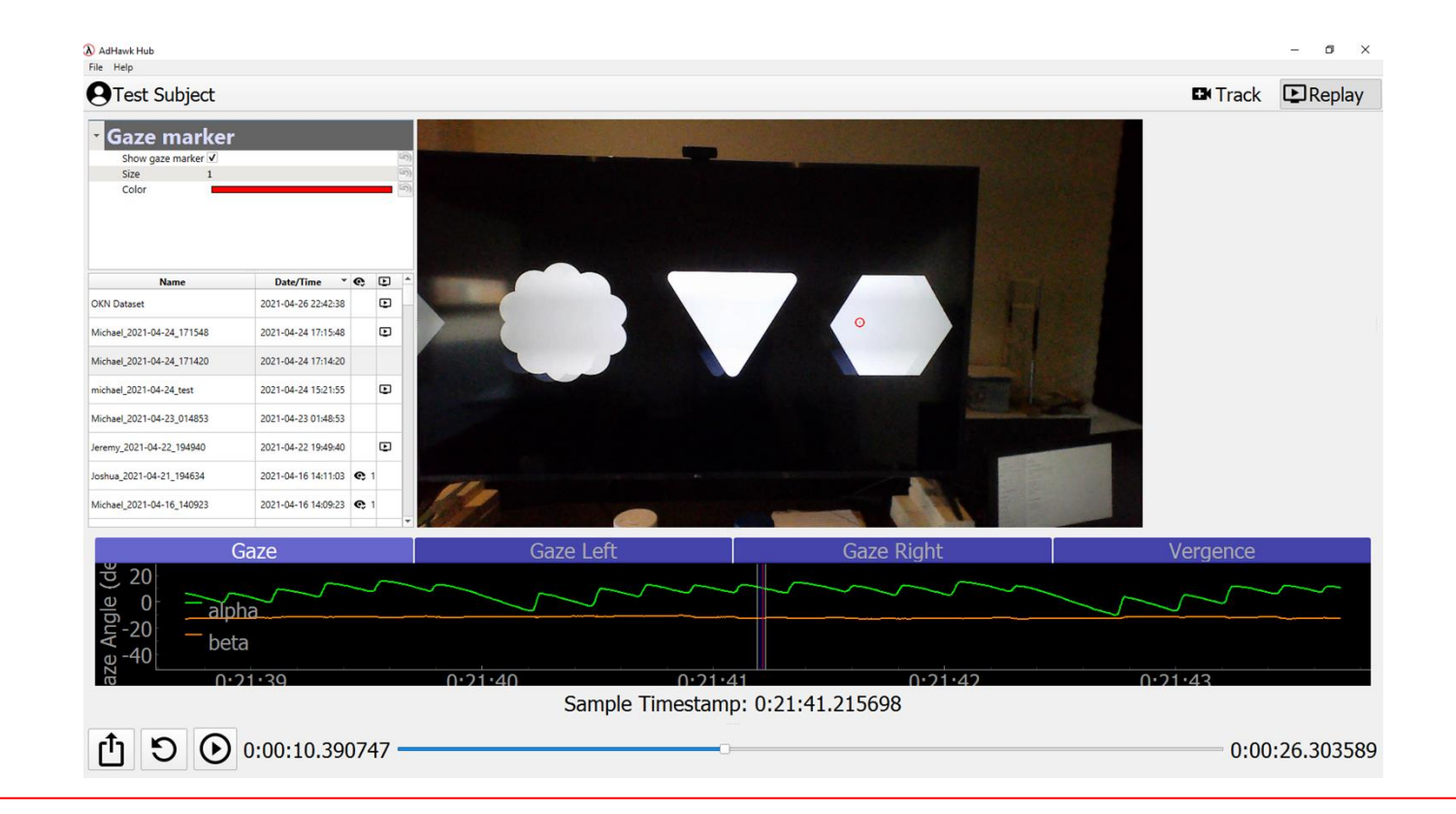

![](_page_2_Picture_6.jpeg)

## Validation

### **Validation Procedure**

- This session recording shows an example of a 25 point marker based validation procedure
	- − Calibration procedure is similar but only requires 1-9 points
- User is asked to look at the center of the marker and then a data point is collected

![](_page_3_Picture_5.jpeg)

#### **Mean Absolute Error Heatmap**

- Marker detection gaze point is compared to the gaze reported by the system
- At the end of the procedure a Mean Absolute Error (MAE) score and heatmap is generated showing tracking performance across the calibrated tracking range

![](_page_3_Figure_9.jpeg)

![](_page_3_Picture_10.jpeg)

## Exported Videos

- The recorded sessions can be exported via the AdHawk Hub application, which produces a video of the gaze dot overlayed on the world-camera stream
	- − At faster tracking rates (over 30Hz), you will see multiple gaze data points drawn per frame, due to lower frame rate of the camera
	- − The frame number from the front facing camera is recorded in the gaze\_data.csv

![](_page_4_Picture_4.jpeg)

![](_page_4_Picture_5.jpeg)

- If you are interested in downloading the full sessions referenced in this overview including the eye tracking data and accompanying videos, please click the following link:
	- <https://drive.google.com/file/d/1UOi8dWaONdWJzA3V-es6mRmcRivsQg0Y/view?usp=sharing>

![](_page_5_Picture_3.jpeg)